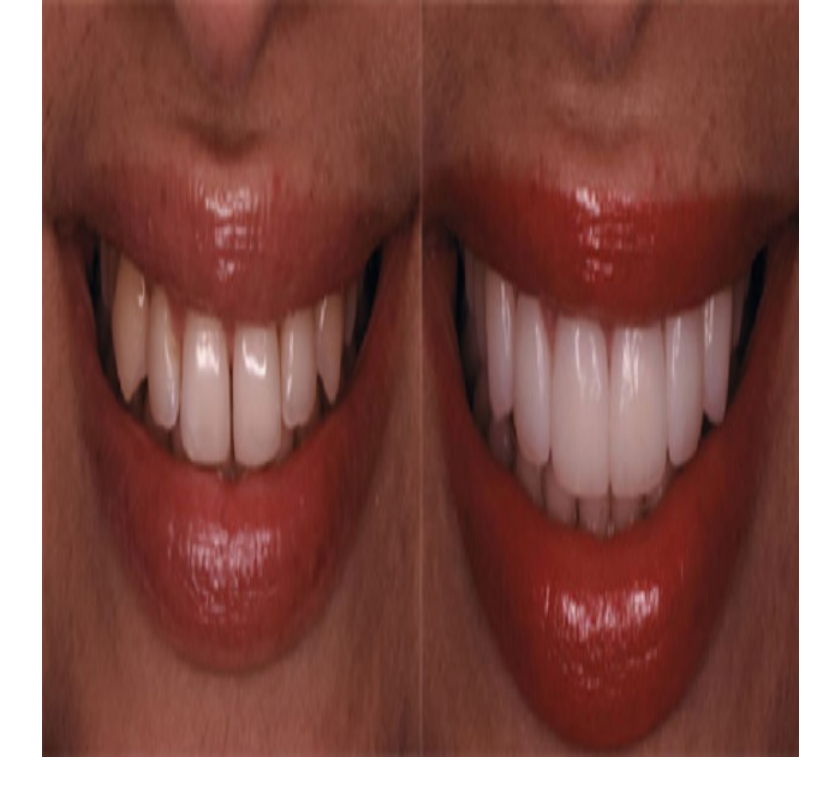

The thin gaps between the walls of the letters are not filled as good as in Top I see the setting "Filter out tiny gaps" is present in Cura According to jekunthetbestejezelfworden.com: A diastema is a space or gap between two teeth. It appears most often between the two upper front teeth. However, gaps can occur between any two teeth. A mismatch between the size of the jaw bones and the size of the teeth can cause either extra space between teeth or crowding of teeth.".25 Sep - 5 min - Uploaded by TrilluXe Today I want to talk about tiny gaps on competetive maps that I consider to be pretty unfair and.Tiny Gaps in Vegas Timeline - Creative COW's VEGAS Pro user support and discussion forum is a great resource for Vegas users wishing to.Review: The God of the tiny gaps. By Andrew Pomiankowski. Darwin's Black Box : The Biochemical Challenge to Evolution by Michael J. Behe.If your only dental problem is a small gap between your two front teeth, orthodontic treatment may not be necessary and your dentist can consider closing the.Howdy folks! Getting back into Cura with the new release, tried printing an item ( jekunthetbestejezelfworden.com) with two parts.I am trying to do a parting split and I have tiny gaps between my parting surface and my solid model. I have tried filling them with boundary.I'm trying to import DexSoft's Castle model into Unity. However, I'm noticing that all shadows have gaps where light bleeds through.You should get an orthodontic treatment done..i don't know the relation between food lodgement and jekunthetbestejezelfworden.com a dentist appointment soon and your.Anasazi Ridge Petroglyphs, Ivins Picture: Tiny gaps between rocks one can walk through to get to the petroglyphs below - Check out TripAdvisor members' There are tiny gaps created at the beginning and end of mp3's when ripped from cd's. The gaps are not uniform but typically between to.Hello, I've decimated a rather high poly mesh I created, and now there are little tiny gaps here and there. Quality isn't job #1 at the moment (since the mesh will.I'd use wax filler or even colored caulk (sometimes sold as wood mastic) -- a tiny amount. Let a bit of it dry first and compare the color to the.In Edit mode, after selecting all the edge where your tiny gap will apear, press  $\text{Ctrl} + \text{B}$  you will separate your edge in two edges, you can set the.The rotary screw compressors we use today were invented by the Swedish engineer Alf Lysholm. This unique design uses a rotary type.Learn the best ways to print thin walls on your 3D printer. We also cover tips for gaps on the inside of your part so that you can ensure these voids are perfectly.

[PDF] Canadian Autonomy: Its Nature And Limits

[PDF] Robert Owen And The Commencement Of The Millennium: A Study Of The Harmony Community

[PDF] The Cost Of Higher Education

[PDF] Kuu Tutu

[\[PDF\] Edinburgh Old And New](http://jekunthetbestejezelfworden.com/kexisas.pdf)

[\[PDF\] Occupational Mortality In British Columbia, 1950-1978](http://jekunthetbestejezelfworden.com/pyjogibox.pdf)